#### **МИНИСТЕРСТВО НАУКИ И ВЫСШЕГО ОБРАЗОВАНИЯ РОССИЙСКОЙ ФЕДЕРАЦИИ**

Федеральное государственное бюджетное образовательное учреждение высшего образования

**«ТЮМЕНСКИЙ ИНДУСТРИАЛЬНЫЙ УНИВЕРСИТЕТ»**

## **Филиал ТИУ в г. Ноябрьске**

Кафедра Прикладной математики и естественнонаучных дисциплин

**УТВЕРЖДАЮ VIARA** иректор филиала ТИУ Филиал в г. Ноябрьске тиу в Ноябрьске С.П. Зайнева  $2018r$ 

## **РАБОЧАЯ ПРОГРАММА**

дисциплина **Инженерная и компьютерная графика** направление 15.03.04 Автоматизация технологических процессов и производств профиль Автоматизация технологических процессов и производств в нефтяной и газовой промышленности квалификация бакалавр программа академического бакалавриата форма обучения: заочная курс 1 семестр 1, 2

Аудиторные занятия - 30 час., в т.ч.: Лекции – 14 часов Практические занятия – не предусмотрены Лабораторные занятия – 16 часов Занятия в интерактивной форме – 3 часа Самостоятельная работа – 186 часова, в т.ч.: Курсовая работа (проект) – не предусмотрена Расчётно-графические работы – не предусмотрены Контрольная работа – 1, 2 семестр Вид промежуточной аттестации: Зачет – 1 семестр Экзамен – 2 семестр Общая трудоемкость – 216/6 (часов/зач.ед.)

Рабочая программа разработана в соответствии с требованиями Федерального государственного образовательного стандарта высшего образования по направлению подготовки 15.03.04 Автоматизация технологических процессов и производств (квалификация бакалавр) утверждённого Приказом № 200 Министерством образования и науки от 12.03.2015.

Рабочая программа рассмотрена на заседании кафедры ТТНК

Протокол № 9 от 15 мая 2019 г.

Зав. кафедрой ТТНК ПАЛИ А.В.Козлов

СОГЛАСОВАНО: Заведующий выпускающей кафедры ТТНК \_\_\_\_\_\_\_\_\_\_\_\_А.В. Козлов 15 мая 2019 г.

**Рабочую программу разработал:** А.М.Кормин, к.т.н., доцент

### **1 Цели и задачи дисциплины**

### Дисциплина **Инженерная и компьютерная графика**

относится к базовой части и имеет своей **целью** :

- развитие пространственно-образного мышления,
- приобретение знаний, умений и навыков, необходимых для выполнения и чтения технических чертежей и конструкторской документации,
- решения инженерно-геометрических задач на базе существующего теоретического научного потенциала средствами базового пакета программ «Компас 3Д»
- овладение основами знаний, умений и навыков, необходимых для построения 2D и 3D графических моделей

### **Задачи** дисциплины:

-изучить элементы начертательной геометрии;

- раскрыть сущность методов проецирования и умения использовать их при решении практических задач;
- выработать навыки в решении задач на взаимную принадлежность, на пе ресечение геометрических образов;
- -изучить элементы инженерной графики;
- ознакомить с принципами выполнения и назначением конструкторской

кументации;

до-

-приобрести навыки выполнения чертежей и эскизов деталей, сборочных единиц в соответствии со стандартами ЕСКД;

- ознакомиться с видами изделий, конструкторских документов, с правилами выполнения и назначением конструкторской документации;

- научиться читать чертежи общего вида и выполнять по ним чертежи отдельных деталей;

- освоить систему «Компас 3Д» для проектирования сложных геометрических объектов;

- приобрести навыки по оформлению любой инженерной документации (чертежей, схем, диаграмм, графиков, текстовых документов) с помощью ПК;

- ознакомиться с методами параметризации чертежей, пространственного компьютерного моделирования.
- -привить умения пользоваться справочной литературой;

-изучить программные средства компьютерной графики;

-изучить элементы геометрического моделирования.

## **2 Место дисциплины в структуре ОПОП**

Дисциплина «**Инженерная и компьютерная графика**» входит в вариативную часть дисциплин базового блока ОПОП (Б.1.В.9). Она изучается на первом (1,2 семестр) курсе, следует за базовым школьным курсом. Для полного усвоения данной дисциплины студенты должны знать дисциплину «Информатика», «Геометрия», «Черчение» из курса средней школы. Успешное усвоение обучающимися курса «Инженерная графика» подготавливается также одновременным усвоением курса математики, информатики.

В свою очередь курс «Инженерная графика» создаёт методологическую базу для успешного усвоения дисциплин - «Прикладная механика», а также «Материаловедение», «Электротехника».

### 3 Требования к результатам освоения дисциплины

Процесс изучения дисциплины «Инженерная и компьютерная графика» направлен на формирование следующих компетенций:

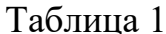

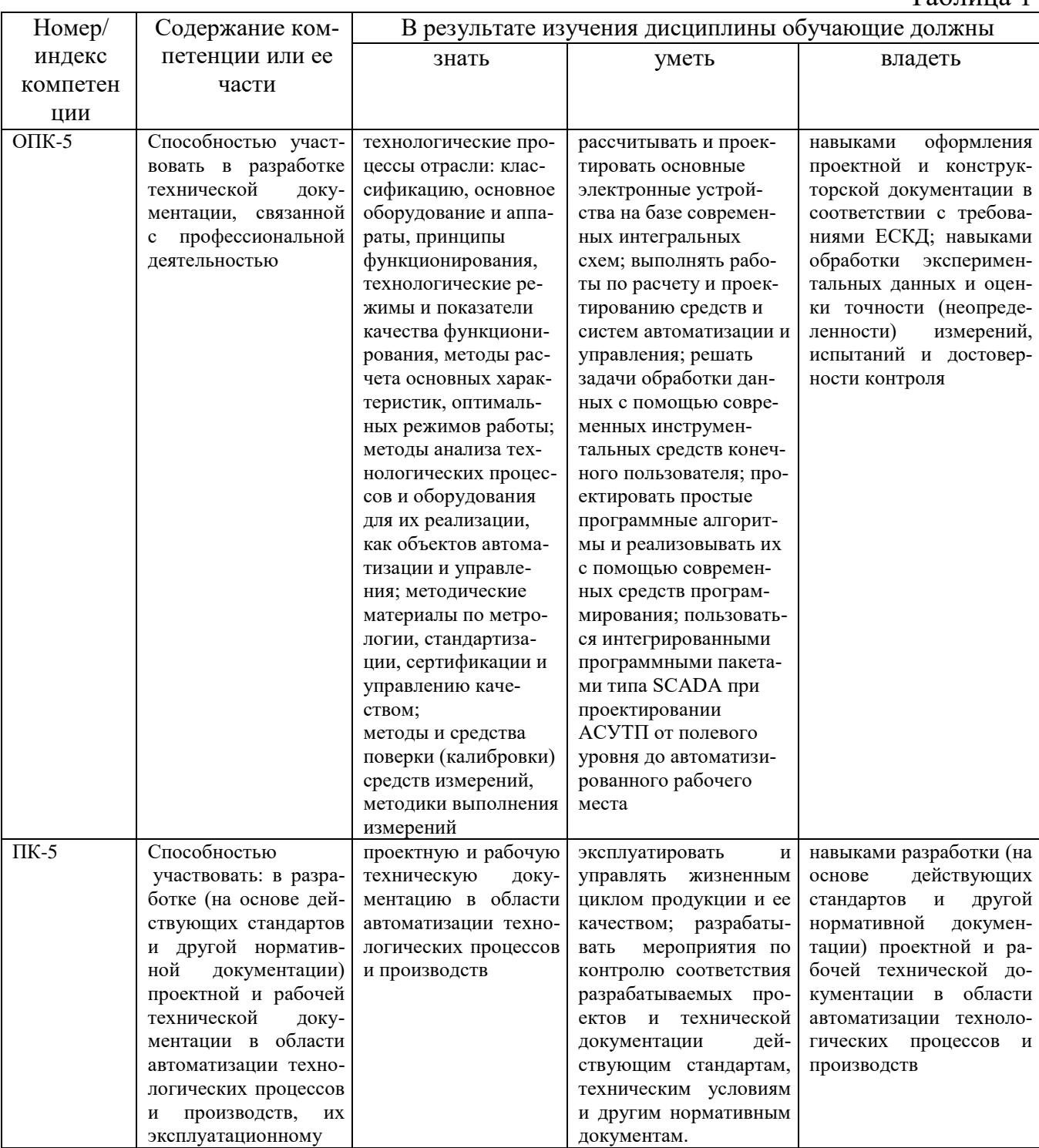

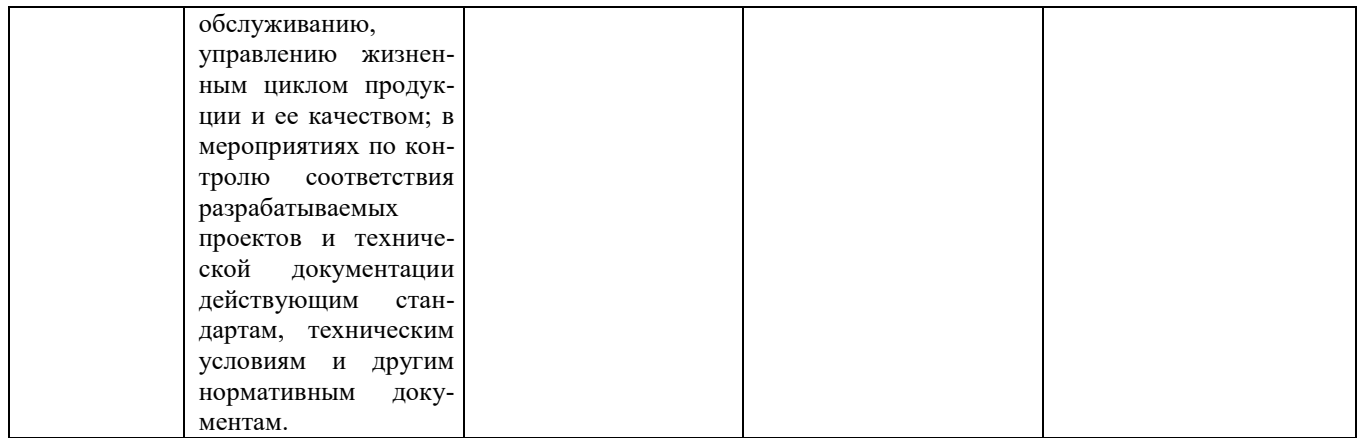

### 4 Содержание дисциплины

Содержание дисциплины соответствует современному уровню развития науки, техники, культуры и производства и отражает перспективы их развития.

### 4.1 Содержание разделов и тем дисциплины

Таблина 2

 $N<sub>o</sub>$ Содержание раздела дисциплины Наименование разде- $\pi/\pi$ ла дисциплины  $\mathbf{1}$ Графическое оформ-Форматы. Масштабы. Линии. Шрифты чертежные. Основные налписи. ление чертежа  $\overline{\mathcal{L}}$ Изображения на тех-Основные положения. Виды. Сечения. Разрезы. Выносные эленических чертежах менты. Аксонометрические проекции.  $\overline{3}$ Нанесение размеров Понятие о базах в машиностроении и способы нанесения размеров на чертежах. Основные требования к нанесению размеров. Правила нанесения размеров Классификация резьб. Основные элементы и параметры резьбы.  $\overline{4}$ Резьба. Крепежные Изображение резьбы на чертежах. Типы резьб. излелия Конструктивные и технологические элементы резьбы.  $\overline{5}$ Обшие сведения об Виды изделий. Виды и комплектность конструкторских докуизделиях и ментов. Стадии разработки. конструкторских документов Эскизирование дета-Общие положения. Последовательность операций при выполне-6 лей машин нии эскиза детали. Особенности выполнения эскизов типовых деталей «Вал», «Втулка», «Корпус», «Колесо зубчатое» Неразъемные соединения (сварные, паяные, клеевые, заклепоч- $\overline{7}$ Вилы соелинений составных частей изленые, сшиванием). Разъемные соединения (штифтовые, шпоночлия ные, шлицевые, клиновые, резьбовые). Соединение с помощью крепежных деталей: болта, шпильки, винта, гайки, шайбы.  $\overline{8}$ Сборочный чертеж Особенности вычерчивания и оформления сборочного чертежа изделия: содержание, изображение и нанесение размеров; номеизделия ра позиций; технические требования; основная надпись; последовательность выполнения сборочного чертежа.

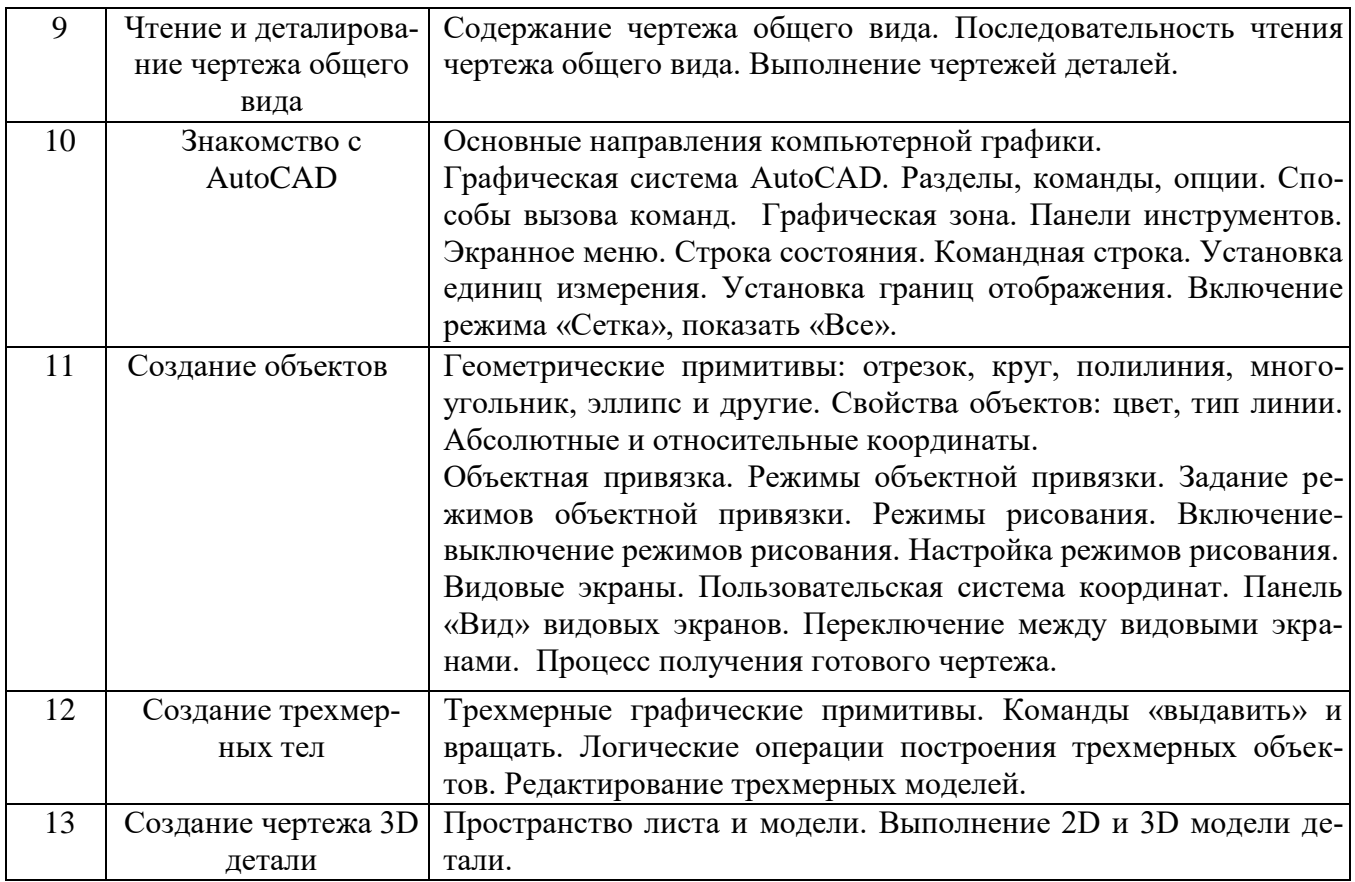

## **4.2 Междисциплинарные связи с обеспечиваемыми (последующими) дисциплинами**

Таблица 3

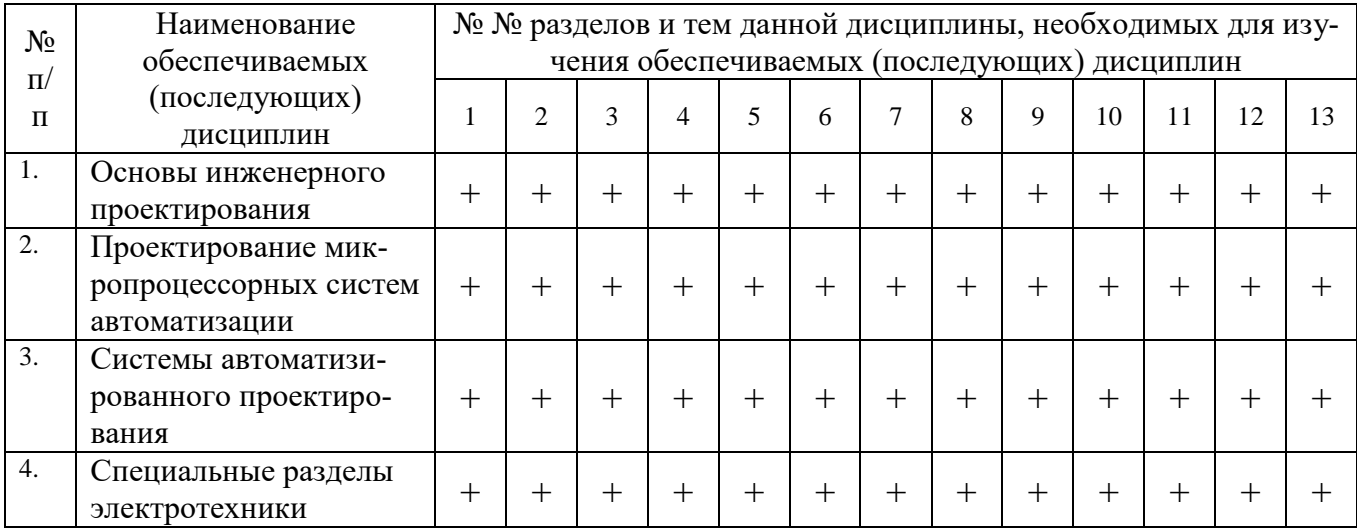

## **4.3 Разделы (модули), темы дисциплин и виды занятий**

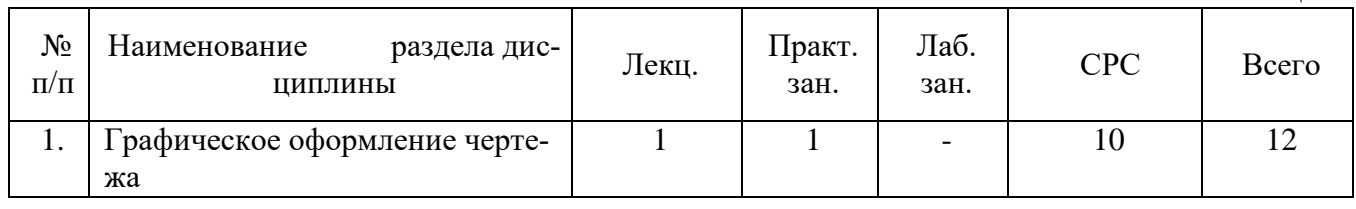

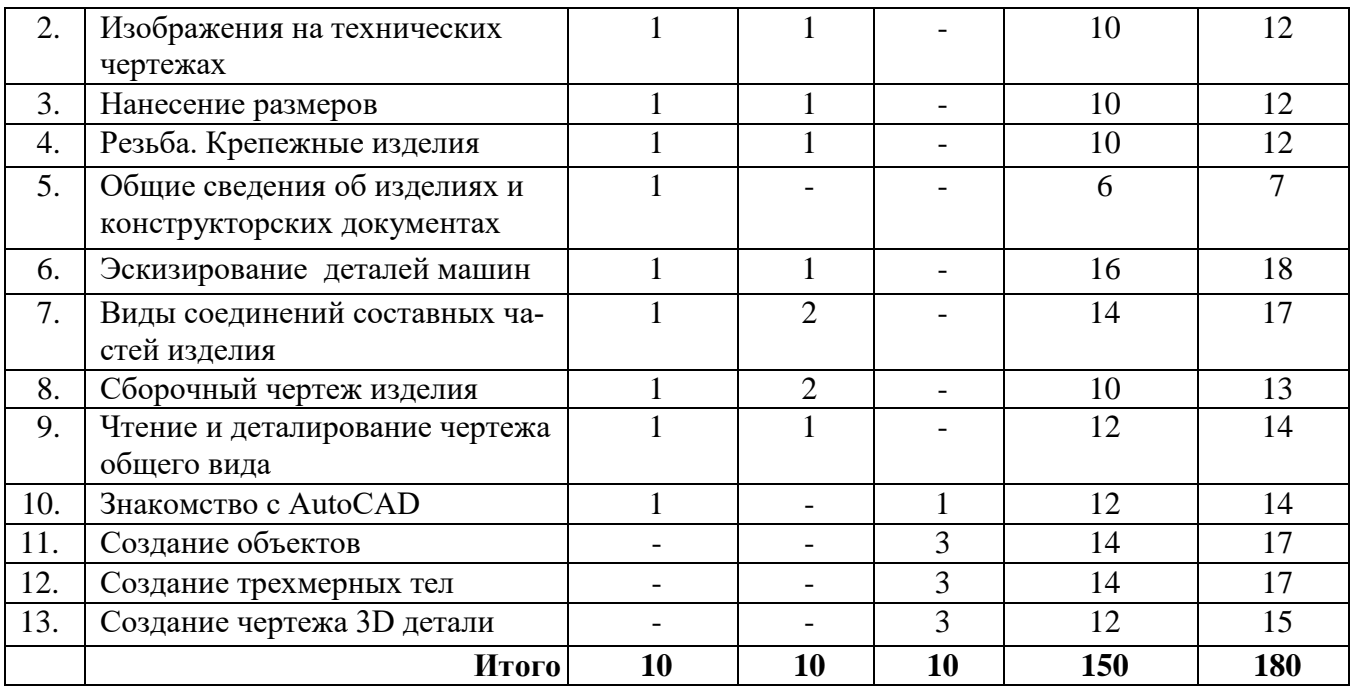

# **5 Перечень лекционных занятий**

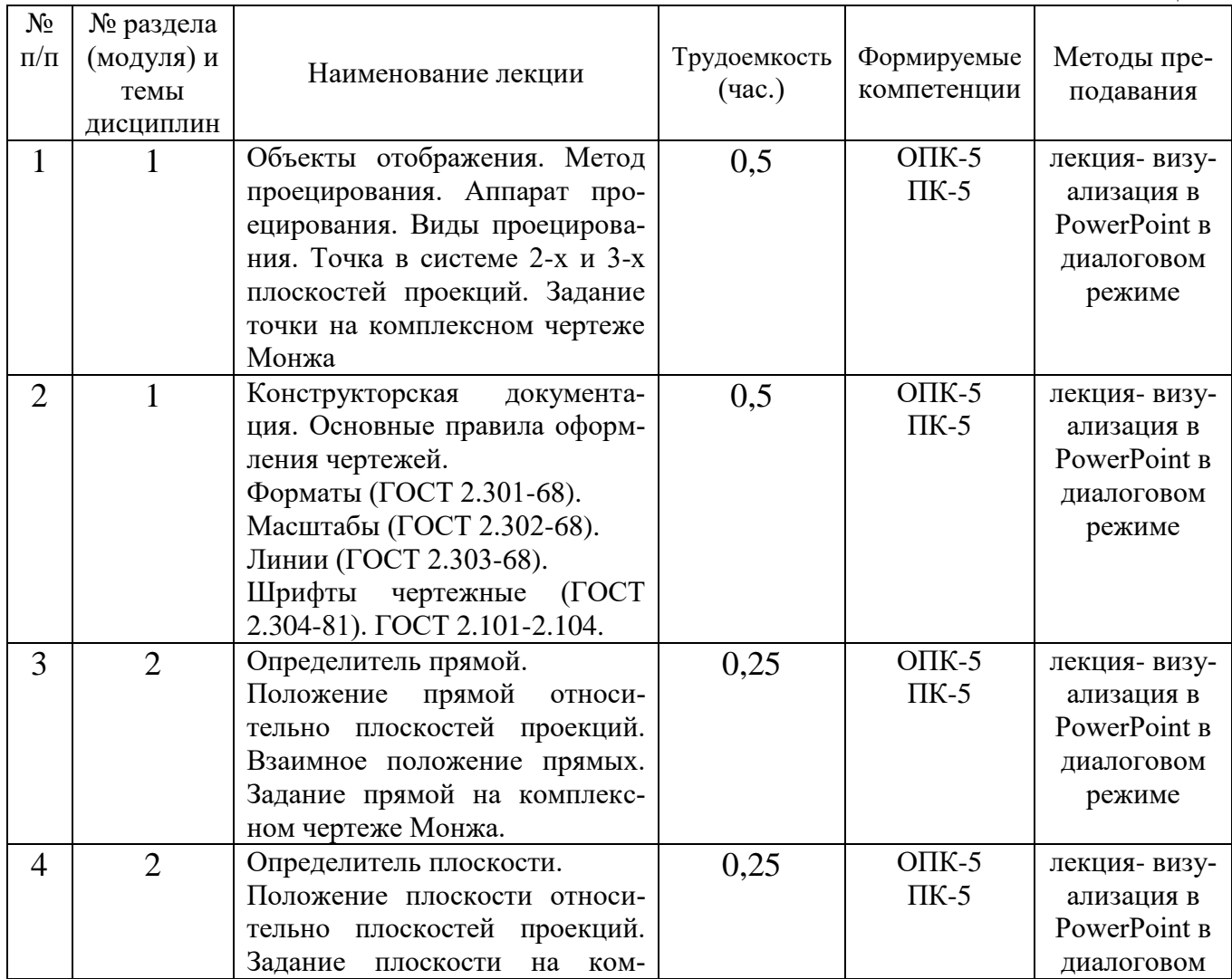

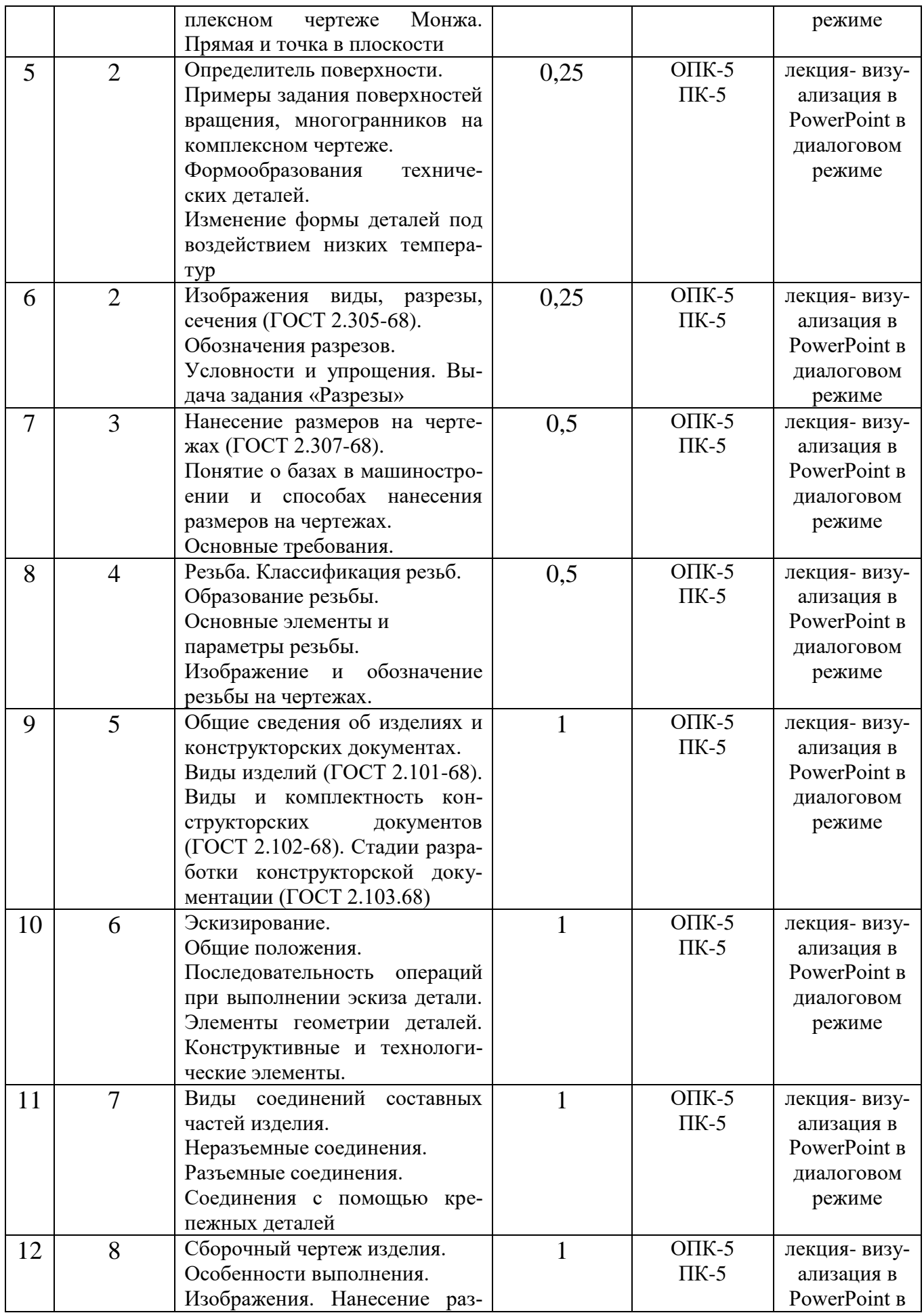

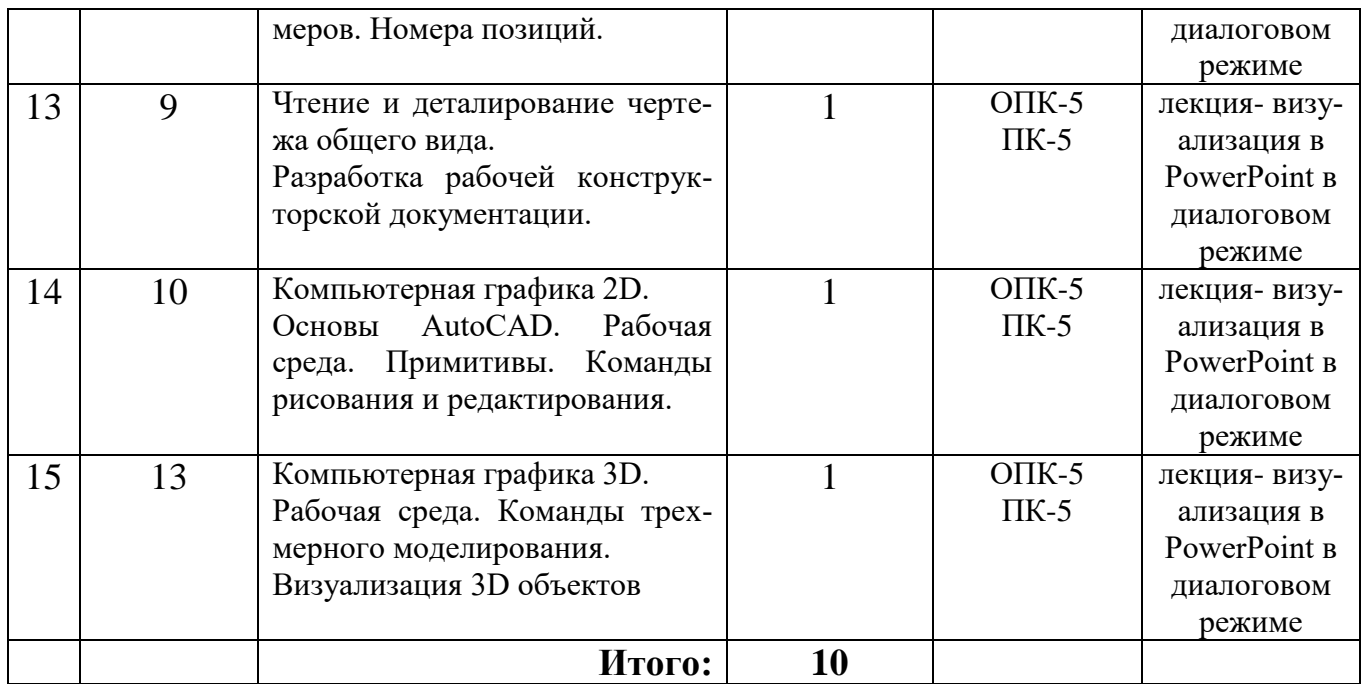

# **6 Перечень практических занятий или лабораторных работ**

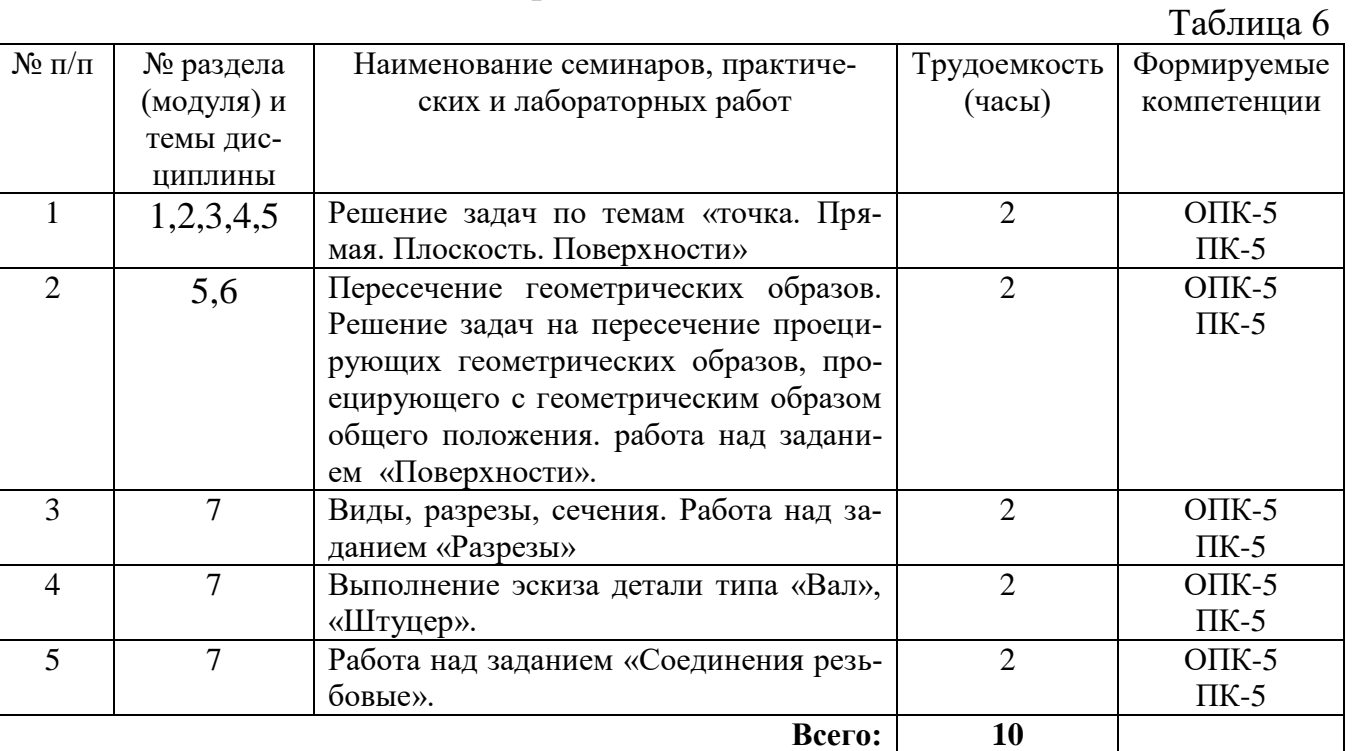

# **6.1 Практические занятия**

# **6.2 Лабораторные работы**

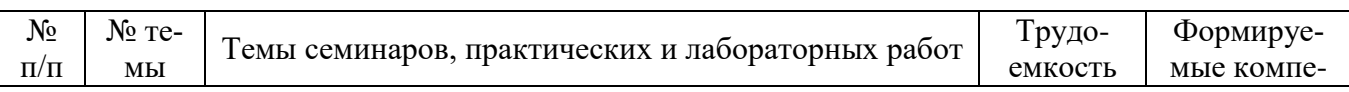

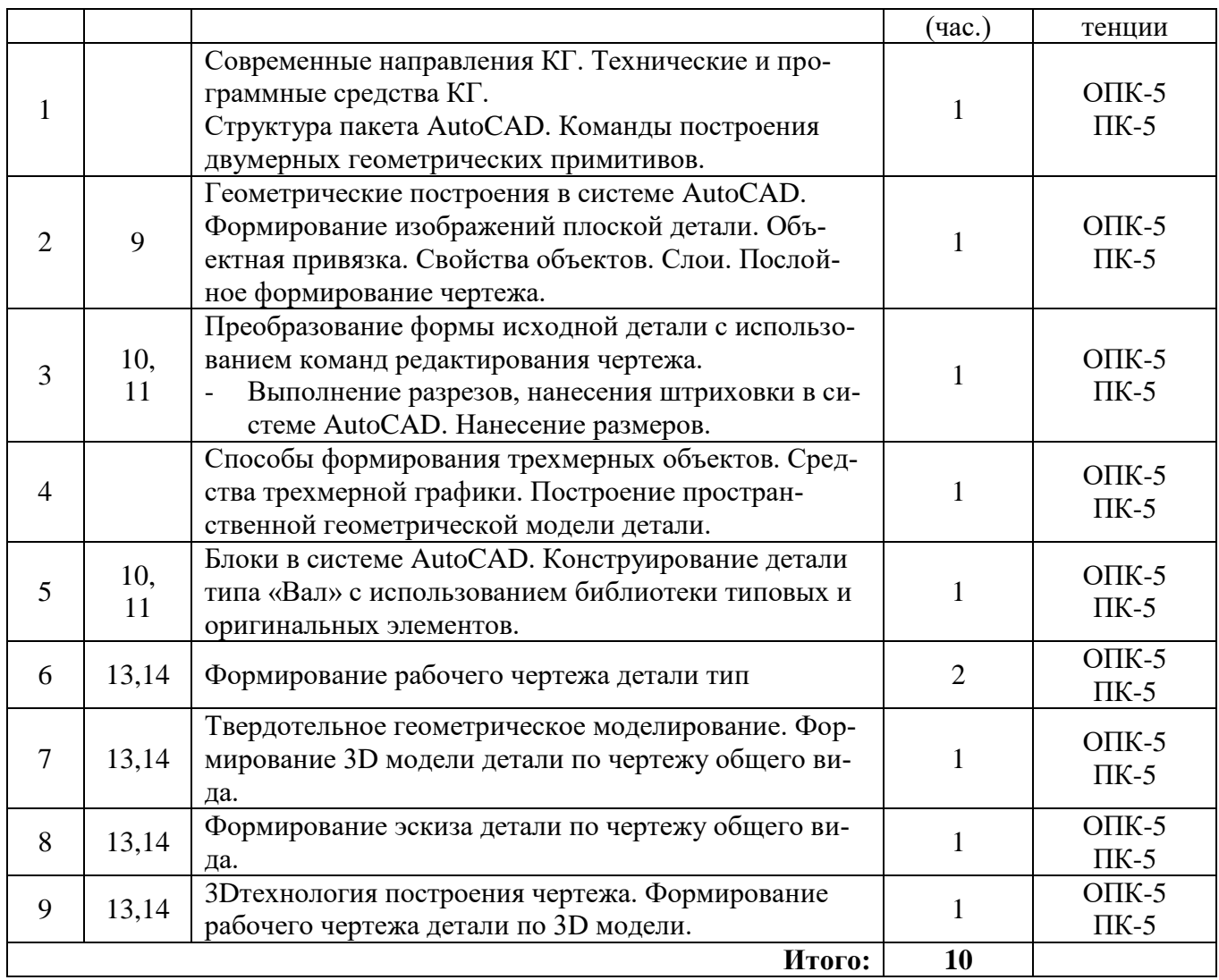

# **7 Перечень тем самостоятельной работы**

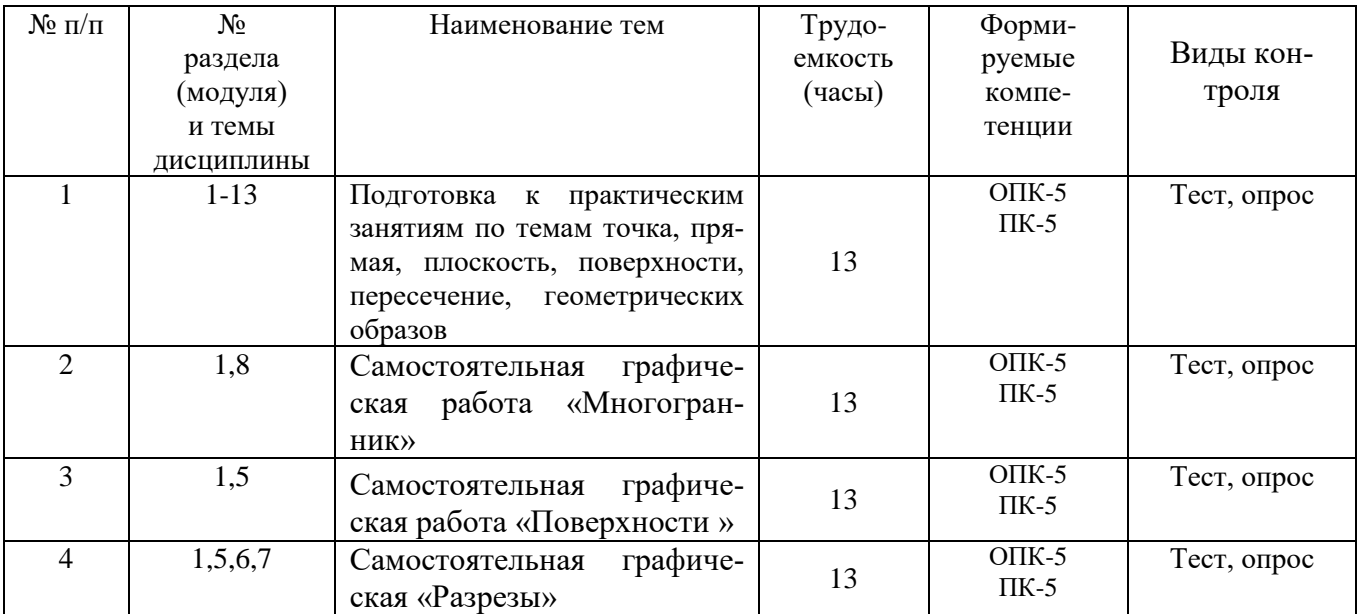

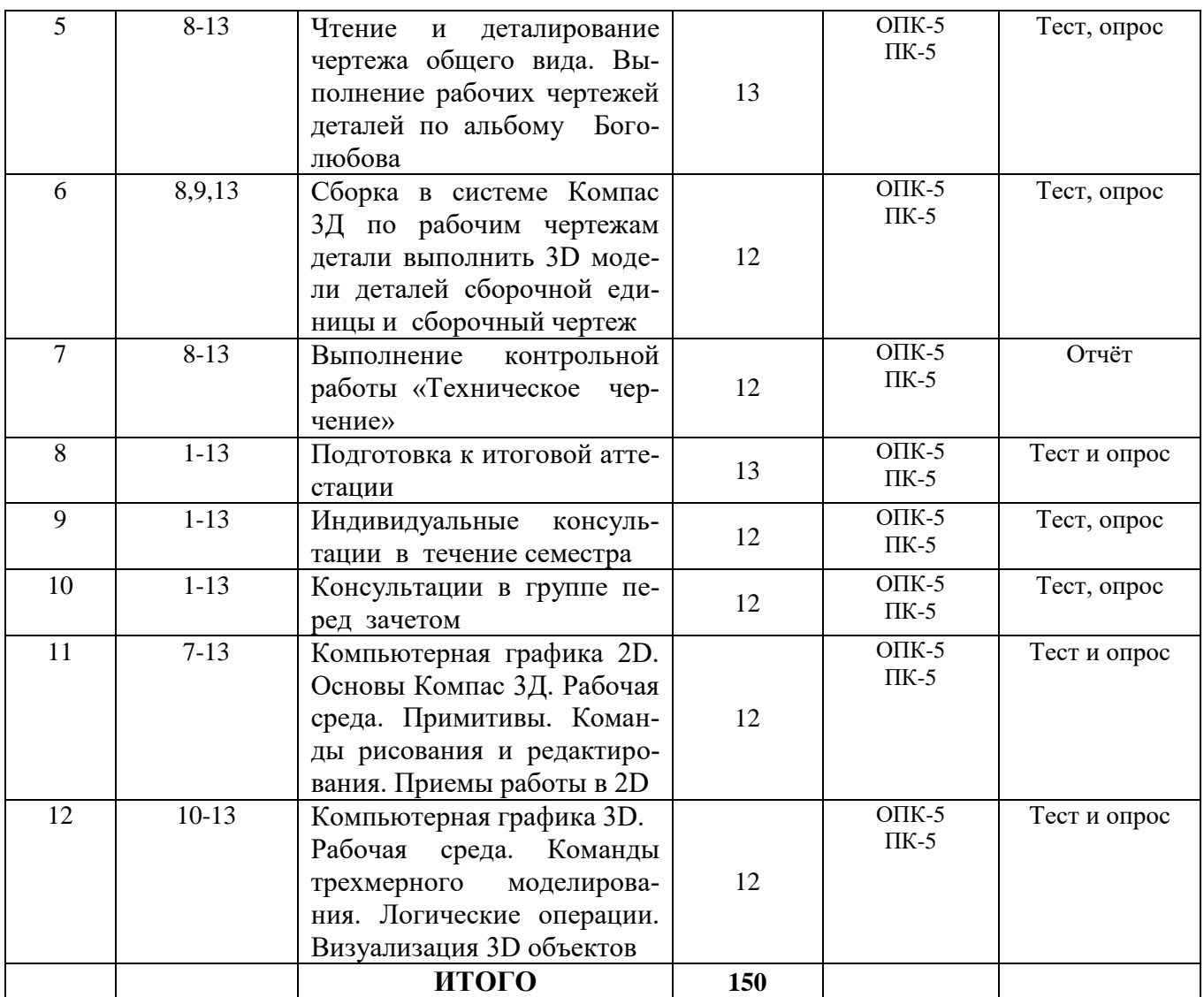

### **8 Примерная тематика курсовых работ (проектов)**

Не предусмотрено.

### **9 Оценка результатов освоения учебной дисциплины**

В связи с реализацией в образовательном процессе ТИУ рейтинговой системы оценки знаний, оценивание видов учебной деятельности обучающихся производится на основе рейтинга индивидуальных оценок (в соответствии с действующей на момент разработки программы рейтинговой шкалой).

Все виды контрольных испытаний максимально оцениваются по 100 балльной шкале. Количество максимальных баллов на каждый вид учебной деятельности обучающихся по дисциплине определяет преподаватель – разработчик рабочей программы.

Рейтинговая система оценивания знаний обучающихся по дисциплине «Инженерная и компьютерная графика» приводится в данном разделе программы.

## **Рейтинговая система оценки для обучающихся заочной формы обучения**

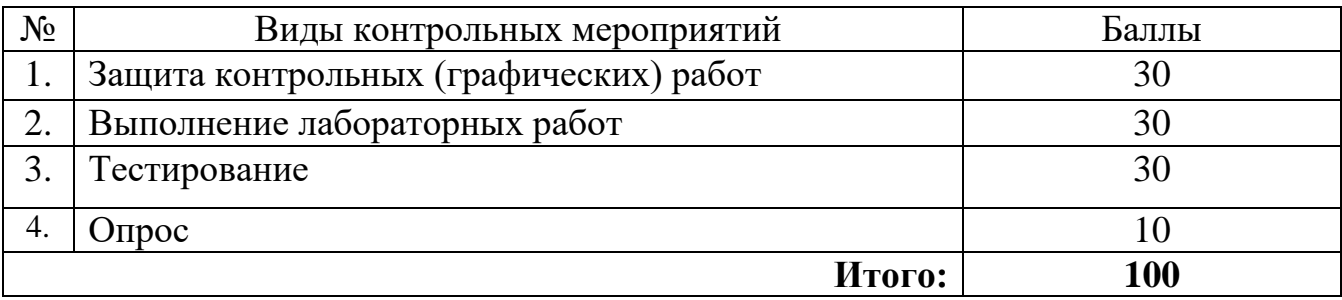

## **10 Учебно-методическое и информационное обеспечение дисциплины**

### 10.1 Карта обеспеченности дисциплины учебной и учебно-методической литературой

### 10.1 Карта обеспеченности дисциплины учебной и учебно-методической литературой

Учебная дисциплина Инженерная и компьютерная графика Кафедра Транспорта и технологий нефтегазового комплекса Форма обучения: заочная: 1 курс 1 семестр

Код, направление подготовки Автоматизация технологических процессов и производств

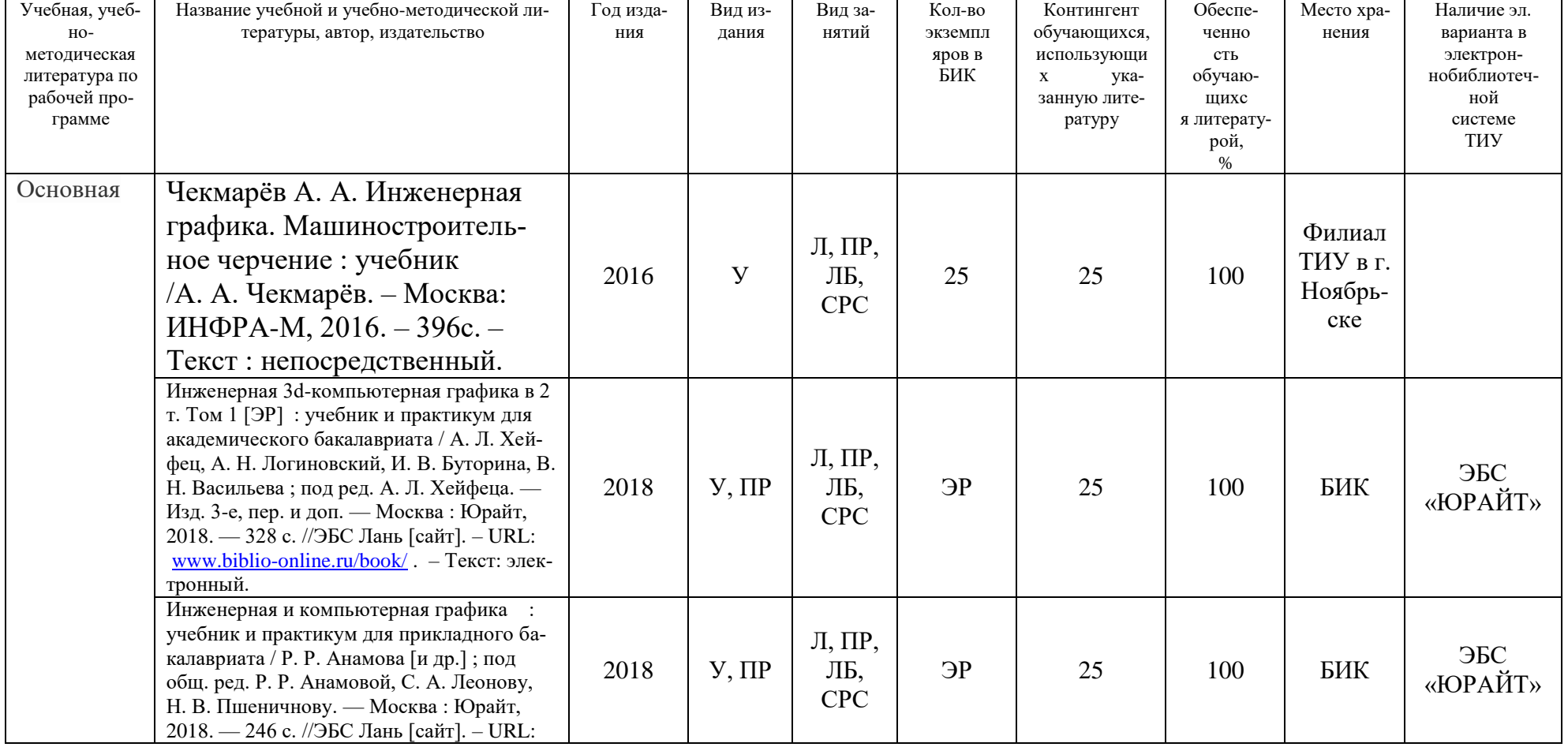

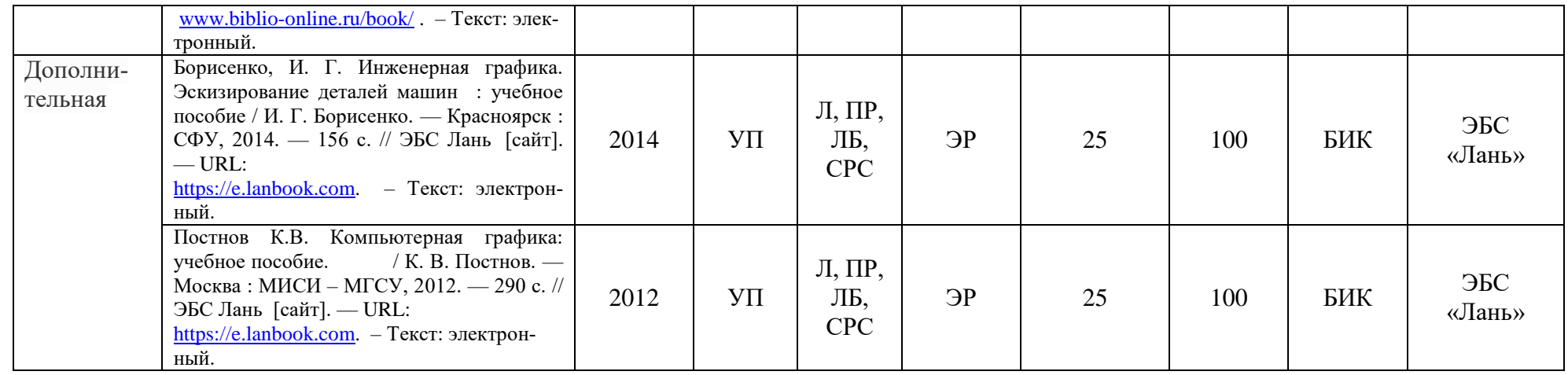

Зав. кафедрой ТТНК \_\_\_\_\_\_\_\_\_\_\_\_\_\_\_\_А.В. Козлов

Библиотекарь 1-й категории\_\_\_\_\_\_\_\_\_\_\_\_\_\_\_\_\_ Н.П. Циркова

«15» мая 2019г.

# **10.2 Базы данных, информационно-справочные и поисковые системы**

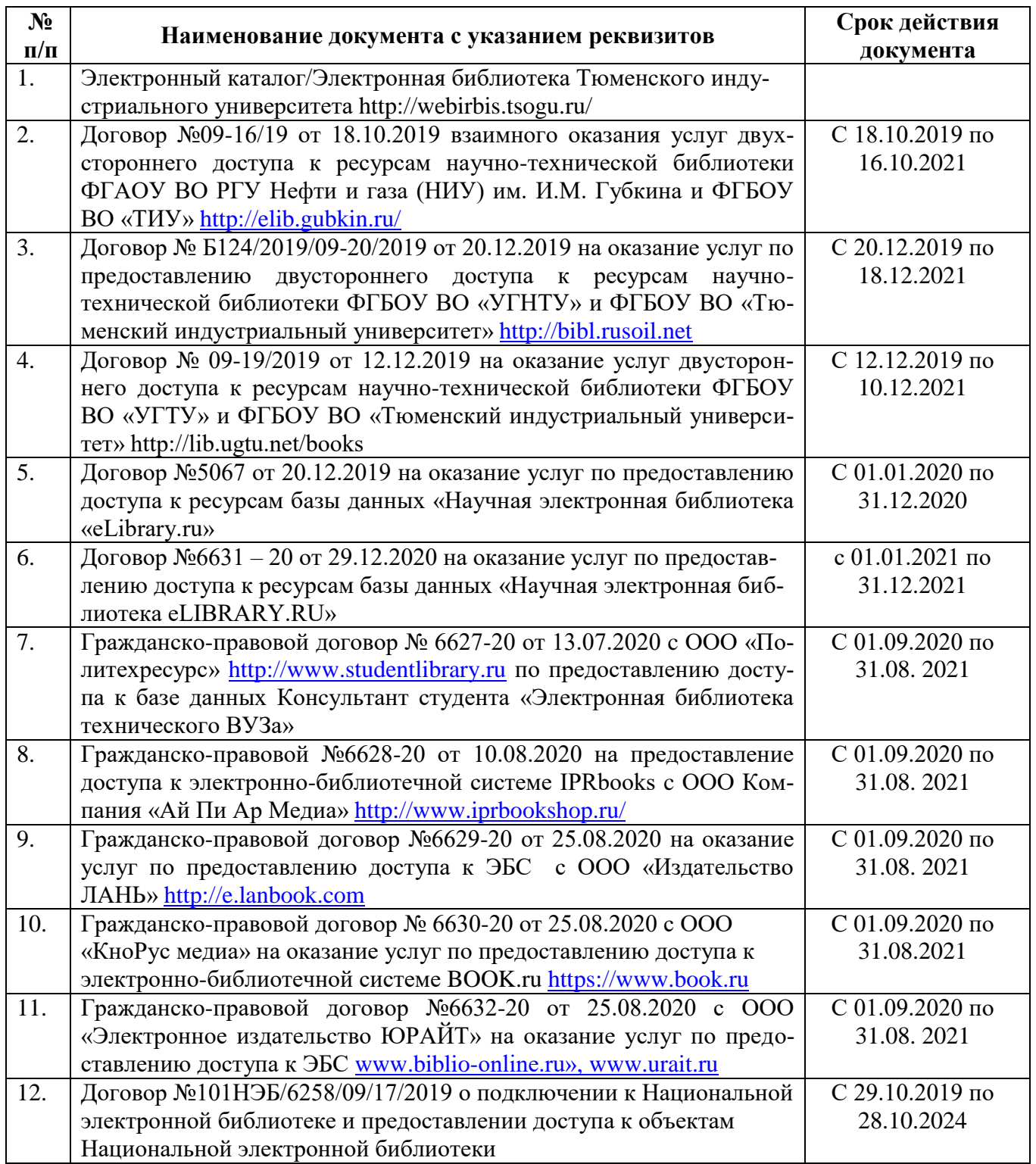

# **11 Материально-техническое обеспечение дисциплины**

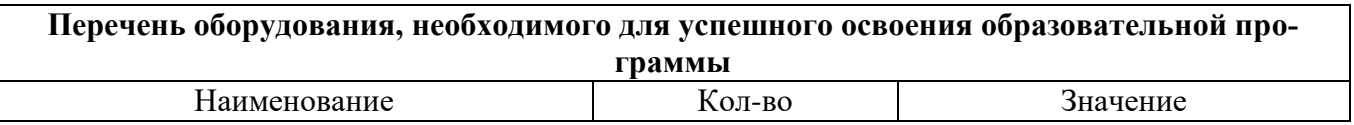

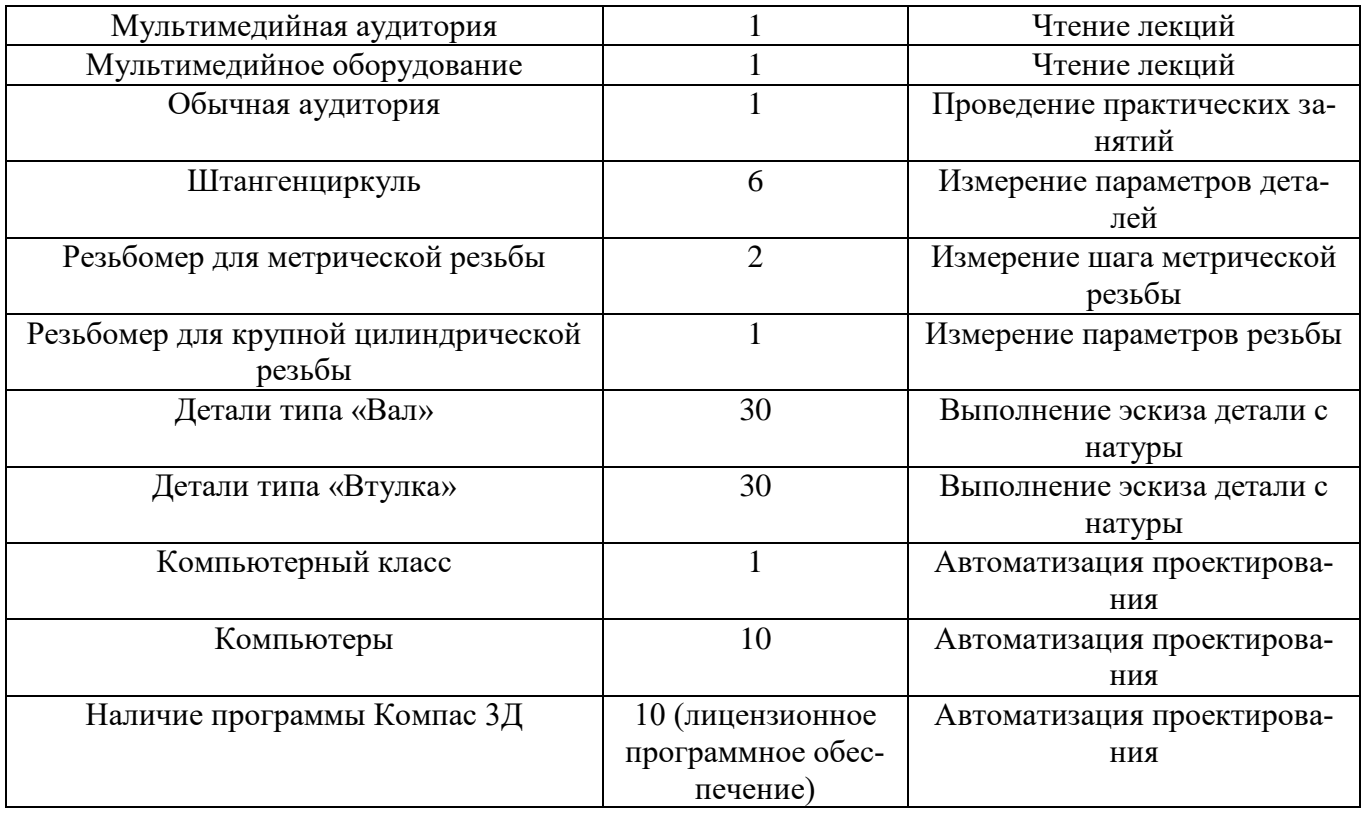